# TABLE OF CONTENTS

| PART I: BASIC MICROSOFT WORD TOOLS                                                                                                    |
|----------------------------------------------------------------------------------------------------|
| PAGE BREAKS 1                                                                                                    |
| SECTION BREAKS                                                                                                    |
| STYLES6                                                                                                    |
| TABLE OF CONTENTS                                                                                                    |
| LIST OF TABLES / LIST OF FIGURES                                                                                                    |
| PART II: FORMATTING REQUIREMENTS: MAKING CORRECTIONS                                                                                                    |
| TITLE PAGE                                                                                                    |
| Make sure you list your degree and subtrack as they are listed on MyUI. If you have an official subtrack, it can be included in parentheses after your degree |
| List the correct month and year of your graduation                                                                                                    |
| Include the names of your committee members. List your thesis supervisor(s) first,<br>and designate them as your Thesis Supervisor(s)                         |
| There should be no page number on the Title Page                                                                                                    |
| COPYRIGHT14                                                                                                    |
| The copyright date is the year of graduation14                                                                                                    |
| There should be no page number on the Copyright Page                                                                                                    |
| PRELIMINARY PAGE NUMBERS14                                                                                                    |
| Begin preliminary page numbers on the first page following the Certificate of Approval                                                                        |
| Preliminary page numbers begin with a lower-case Roman numeral ii and run consecutively throughout the preliminary pages                                      |
| Page numbers should be centered in the footer, ½ to 1 inch above the bottom of the page                                                                       |
| HEADINGS                                                                                                    |
| Major headings should be consistently formatted in a professional manner. Each subheading order should be consistently formatted in a professional manner     |

| Spacing around major headings should be consistent throughout the preliminary pages and the manuscript text. Spacing around subheadings should be consistent                                                                                           |          |
|----------------------------------------------------------------------------------------------------|----------|
| throughout                                                                                                    |          |
| Different order subheadings should have a distinct style                                                                                                    | 20       |
| Headings may not be placed at the bottom of the page without at least two lines of text below them                                                                                                    | 20       |
| TABLE OF CONTENTS                                                                                                    | 21       |
| All major headings from the manuscript must be included. Entries should be consistently spaced                                                                                                    | 21       |
| The entries here must match corresponding titles in the text, but should not carry over boldface, italics, or underlining from the text                                                                                                    | 22       |
| Do not include the preliminary pages that include or come before the Table of<br>Contents. Do not include an entry for the Table of Contents in the Table of Contents 2                                                                                | 24       |
| Page numbering for the List of Tables / List of Figures entries should be lower-case<br>Roman numerals                                                                                                    | 24       |
| Page numbers listed should be accurate2                                                                                                    | 25       |
| Entries should not run into the page number column                                                                                                    | 25       |
| Page numbers should be vertically aligned by the rightmost digit                                                                                                    | 27       |
| LIST OF TABLES / LIST OF FIGURES                                                                                                    | <u>9</u> |
| Entries should be single-spaced, with a double space between them                                                                                                    | 29       |
| Captions listed must match corresponding captions in the text, but should not carry over boldface, italics, or underlining from the text                                                                                                    | 30       |
| Pages numbers listed should be accurate3                                                                                                    | 32       |
| Entries should not run into the page number column                                                                                                    | 32       |
| Page numbers should be vertically aligned by the rightmost digit                                                                                                    | 34       |
| TABLES / FIGURES                                                                                                    | 34       |
| Table captions must not extend beyond the width of the table it is describing                                                                                                    | 34       |
| If a table continues to one or more following pages, the number with a "continued" notation (e.g. Table 3—continued) is placed on each page after the first. The descriptive title is not repeated in part or full on continuation pages. A separation |          |
| line is not required                                                                                                    | 4        |
| REFERENCES / NOTES                                                                                                    | 86       |

| The References heading should be treated / formatted as a major heading and included in the Table of Contents | 36 |
|----------------------------------------------------------------------------------------------------|----|
| References should be single-spaced, and indenting conventions should be consistent.                           | 36 |
| There may be a single- or double-space between entries.                                                       |    |
| Entries should not break across a page.                                                                       | 38 |

### PART I: BASIC MICROSOFT WORD TOOLS

The following information is intended to help you understand and implement a variety of Microsoft Word tools that will make formatting your thesis easier.

### PAGE BREAKS

A page break is a marker in Word that tells your document that whatever follows the break should begin at the top of a new page. Imagine you are at the end of a chapter in your manuscript and you want to start the next chapter on a new page. A lot of times students use the <u>Enter</u> key to get down to the top of the next page.

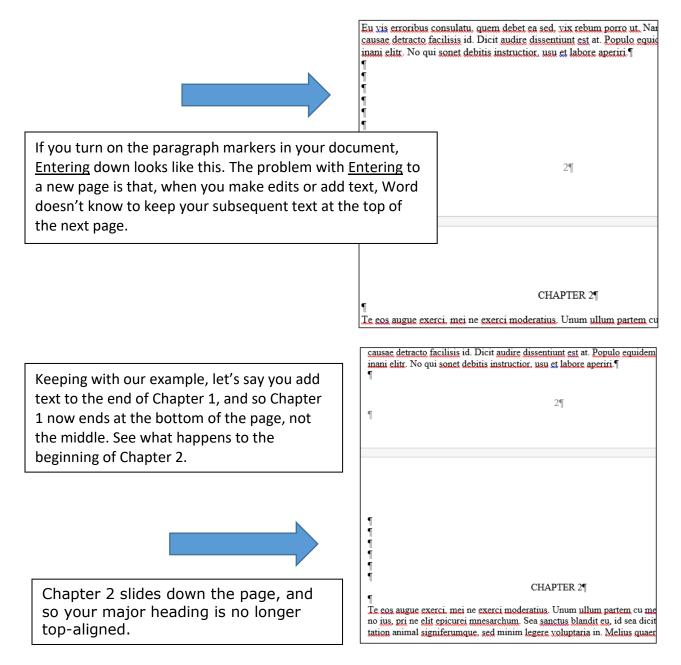

Page breaks are also important when you have a series of pages that includes verticallycentered text. For example, in your Preliminary Pages, your Certificate of Approval, Epigraph, and Dedication all need to be vertically centered on the page. The easiest way to make sure these pages stay centered is to use page breaks.

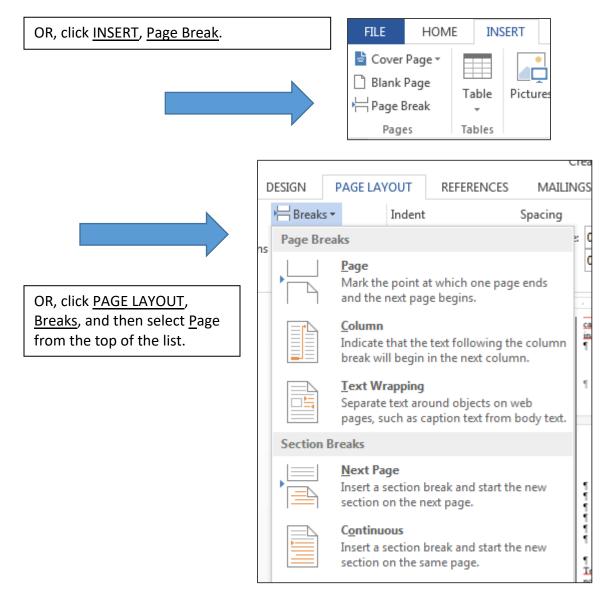

To insert a page break, simply press Crtl + Enter.

### SECTION BREAKS

Although section breaks may be trickier than page breaks, understanding how they work can save you a lot of time. For example, section breaks allow you to shift both the location and appearance of page numbers.

Insert a section break by clicking <u>PAGE LAYOUT</u>, <u>Breaks</u>, and then <u>N</u>ext Page at the bottom of the page that represents the end of Section 1.

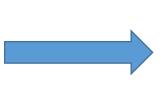

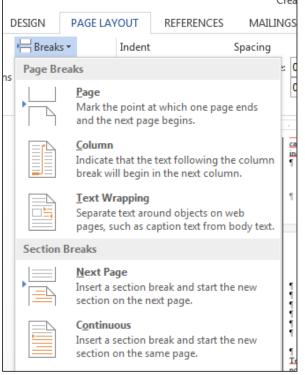

To shift from non-numbered Preliminary Pages (Title Page, Copyright) to numbered Preliminary Pages (everything that follows), insert a section break at the bottom of your last non-numbered preliminary page to separate it from the page that immediately follows, using the step above.

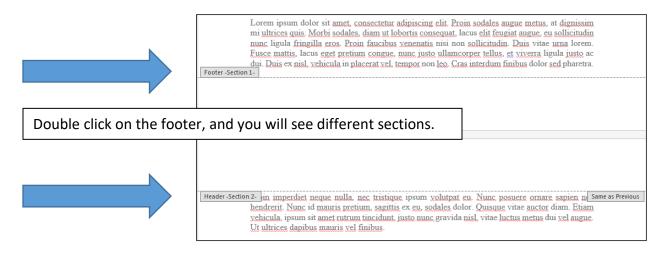

To ensure that each section has its own distinct footer style (where your page numbers will go), double-click on the Section 2 footer. Here you will see the <u>Same as Previous</u> tab.

| Footer -Section 2- Same as Previous |  |
|-------------------------------------|--|
|                                     |  |
|                                     |  |
|                                     |  |

This tab lets you know that Word is set up to keep the document's footers consistent, despite the introduction of different sections. To turn this function off, simply click <u>Link to Previous</u>, found under the <u>DESIGN</u> tab.

|       | Document2 - Word        |                            | HEADER & FOOTE    | :R ?      |                                             |
|-------|-------------------------|----------------------------|-------------------|-----------|---------------------------------------------|
| RE    | FERENCES MAILINGS       | REVIEW VIEW ACROB          | AT DESIGN         |           | Once the blue                               |
|       | Previous                | Different First Page       | <b>⊡</b> + 0.5" ↓ | x         | highlighting goes                           |
| Go to | Go to                   | 🗌 Different Odd & Even Pag | es 🔤t 0.5" 🌲      | Close Hea | away, you know the<br>Link has been broken. |
|       | Footer 🔚 Link to Previo | us 🗹 Show Document Text    | -                 | and Foot  |                                             |
|       | Navigation              | Options                    | Position          | Close     |                                             |
|       | V                       |                            |                   |           |                                             |

This breaks the connection between the footers in different sections.

| Footer -Section 2- |  |
|--------------------|--|
|--------------------|--|

Now, you are ready to insert your page number.

| HEAD  | ER &              |                       |               |          |
|-------|-------------------|-----------------------|---------------|----------|
|       | DE                | SIGN                  |               |          |
|       | <u></u>           | leader *              | A             | -        |
| ment  | Footer •          |                       |               | 4 -      |
| ment  | ₽ F               | age Number 🔻          | Text<br>Box ▼ | <u>A</u> |
| nents | Ē                 | <u>T</u> op of Page   |               | •        |
|       | #                 | Bottom of Page        | e             | •        |
|       | #:                | <u>P</u> age Margins  |               | •        |
|       | #                 | Current Positio       | n             | •        |
|       | # <mark>54</mark> | <u>F</u> ormat Page N | umbers        | ,        |
|       | E×.               | <u>R</u> emove Page N | Numbers       |          |

You are now ready to insert page numbers at the bottom of your Preliminary Pages, starting with the page immediately following your last non-numbered preliminary page. The first page number should be a lower-case Roman numeral ii.

Format your page number as a Roman numeral, starting at ii. Click <u>INSERT</u>, <u>Page Numbers</u>, and <u>F</u>ormat Page Numbers to bring up the following dialog box.

|                                                                                                    | Î | Page Number Format                                                                                               |
|----------------------------------------------------------------------------------------------------|---|----------------------------------------------------------------------------------------------------|
|                                                                                                    |   | Number <u>f</u> ormat: i, ii, iii,                                                                               |
| Note the i, ii, iii Number <u>f</u> ormat and the function that allows you to start page numbers at a certain number (ii, in this case). |   | Chapter starts with style: Heading 1<br>Use separator: - (hyphen)<br>Examples: 1-1, 1-A<br>Page numbering        |
|                                                                                                    |   | <ul> <li>○ <u>C</u>ontinue from previous section</li> <li>● Start <u>a</u>t: ii </li> <li>● OK Cancel</li> </ul> |

When you insert your page number, Word will begin pagination with 'ii'.

Next, the page numbers in the body of your manuscript should begin on '1'. Insert a section break between your last Preliminary Page and the beginning of your first chapter, using the steps above. Unclick <u>Same as Previous</u> in your Section 3 footer, and format your page numbers to begin on '1'.

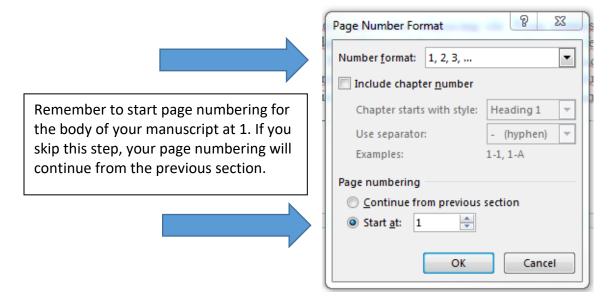

#### STYLES

Styles help you to achieve a professional and consistent appearance throughout your thesis. They also allow you to automatically generate a Table of Contents and List of Tables and / or List of Figures. Your chapter titles, for example, will be major headings (Heading 1), while sections within the chapter may be designated second-level headings (Heading 2).

To apply a <u>Style</u>, highlight the text you want to serve as a heading.

CHAPTER 1: INTRODUCTION (HEADING 1) Eos vitae corpora imperdiet ea, partem regione eripuit has id. Ea pericula salutatus concludaturque mei, ex error aperiam accusata pri, eum et adhuc commodo. In eos etiam rationibus, quo mutat saepe similique no. Quo solet legere id, adhuc accusata concludaturque at pri. Second-level Subheading (Heading 2) Qui zril iriure ex, quem consetetur cu his. Et sea liberavisse vituperatoribus, et his oblique ocurreret incorrupte. Integre legimus ne mei, veniam platonem oportere nec ad. Cum ex noster admodum, dicunt offendit phaedrum ut yel, nec atomorum tractatos et. Amet legimus eleifend ut, sea, inani diceret incorrupte cu eum. Nisl adhuc labores id mea, cu eam officiis evertitur.

For major headings, click on <u>Heading 1</u> in <u>Styles</u> to assign that style to your heading. You can find <u>Styles</u> under the <u>HOME</u> tab on the Ribbon at the top of the page.

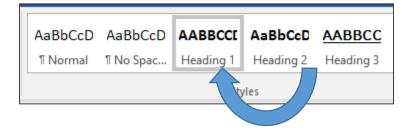

For second-level subheadings, do the same thing. Highlight the text you want to serve as a second-level heading, and assign it a <u>Heading 2</u> value.

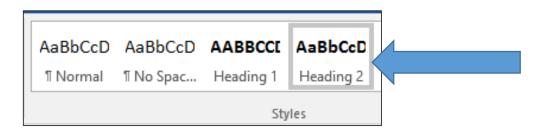

If you don't like the formatting of your headings or captions (say, you prefer 12-point font to 10-point, or you want **bolded** font instead of *italics*), you can change the formatting using the <u>Styles</u> tab under <u>HOME</u> tab. This will eliminate the need to manually format your headings and captions.

For purposes of example, we will focus on heading styles, knowing that you can change any sort of style (headings, captions, titles) you'd like. They all work in the same way.

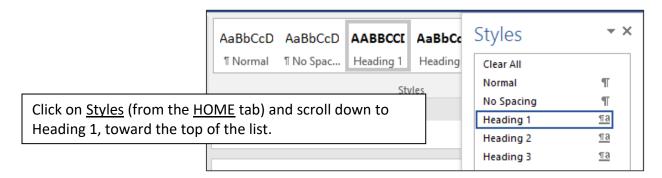

Clicking on the paragraph marker to the right of <u>Heading 1</u> will open a drop-down box. From there, click <u>Modify</u>, which will open the <u>Modify Style</u> dialog box, shown below.

|                                    | Modify Style                                                                                                    | ?                                                                                                    | ×      |  |  |  |
|------------------------------------|----------------------------------------------------------------------------------------------------|----------------------------------------------------------------------------------------------------|--------|--|--|--|
|                                    | Properties                                                                                                    |                                                                                                    |        |  |  |  |
|                                    | <u>N</u> ame:                                                                                                    | Heading 1                                                                                                    |        |  |  |  |
|                                    | Style type:                                                                                                    | Linked (paragraph and character)                                                                                                    | $\sim$ |  |  |  |
|                                    | Style <u>b</u> ased on:                                                                                                    | ¶ Normal                                                                                                    | $\sim$ |  |  |  |
|                                    | Style for following paragraph:                                                                                                    | ¶ Normal                                                                                                    | $\sim$ |  |  |  |
|                                    | Formatting                                                                                                    |                                                                                                    |        |  |  |  |
| You may make<br>formatting changes | Calibri (Body) 🗸 12 🗸                                                                                                    | B I <u>U</u> Automatic V                                                                                                    |        |  |  |  |
| under the Formatting               | = = = =                                                                                                    | ≡ ≡   ‡≣ ≭≣ = =                                                                                                    |        |  |  |  |
| options here and then              | Previous Paragraph Previous Paragraph Previous Paragraph Previous Paragraph Previous Paragraph Previous                                                                                                    |                                                                                                    |        |  |  |  |
| click OK.                          |                                                                                                    | us Paragraph Previous Paragraph Previous Paragraph                                                                                                    |        |  |  |  |
|                                    | SAMPLE TEXT SAMPLE TEXT SAMPLE |                                                                                                    |        |  |  |  |
|                                    |                                                                                                    | AMPLE TEXT SAMPLE TEXT SAMPLE TEXT SAMPLE TEXT SAMPLE<br>TEXT SAMPLE TEXT                                                                                                    |        |  |  |  |
|                                    | Following Paragraph Following Para<br>Following Paragraph Following Para                                                                                                    | ugraph Following Paragraph Following Paragraph Following Paragraph<br>ugraph Following Paragraph Following Paragraph Following Paragraph<br>ugraph Following Paragraph Following Paragraph Following Paragraph<br>ugraph Following Paragraph Following Paragraph Following Paragraph |        |  |  |  |
|                                    | Font: Bold, All caps, Centered,                                                                                                    | Space                                                                                                    | ^      |  |  |  |
| You may also make                  | Before: 12 pt<br>After: 12 pt, Keep with next,<br>gallery, Priority: 10                                                                                                    | Keep lines together, Level 1, Style: Linked, Show in the Sty                                                                                                    | les 🗸  |  |  |  |
| changes through clicking           | Add to the <u>S</u> tyles gallery                                                                                                    | A <u>u</u> tomatically update                                                                                                    |        |  |  |  |
| on the F <u>o</u> rmat button at   | Only in this <u>d</u> ocument ON                                                                                                    | ew documents based on this template                                                                                                    |        |  |  |  |
| the bottom of the page.            | F <u>o</u> rmat ▼                                                                                                    | ОК Са                                                                                                    | ancel  |  |  |  |
|                                    | - Mapped                                                                                                    |                                                                                                    |        |  |  |  |

**NOTE:** You may also apply heading styles using the following key strokes: Ctrl + Alt + 1 for Heading 1 and Ctrl + Alt +2 for Heading 2.

**Check:** The <u>Navigation Pane</u> is an easy way to check the formatting of your headings. It will show your headings hierarchically, with subheadings indented below major headings. You may also <u>promote</u> or <u>demote</u> heading levels by right clicking on the heading you'd like to change.

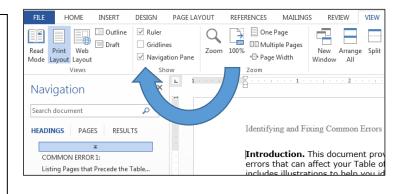

## TABLE OF CONTENTS

Once you have assigned all your headings their appropriate <u>Style</u>, you can generate your Table of Contents.

| FILE                                                                             | HOME                                             | INSERT                      | DESIGN   | PAGE LAY                                 | OUT                                | REF                                             | Under the <u>REFERENCES</u> tab,                                                                                                    |
|----------------------------------------------------------------------------------|--------------------------------------------------|-----------------------------|----------|------------------------------------------|------------------------------------|-------------------------------------------------|----------------------------------------------------------------------------------------------------|
| Table of<br>Contents<br>Built-In<br>Automati                                     |                                                  | Table I                     | AB AB Ne | sert Endnote<br>ext Footnote<br>ow Notes |                                    | [<br>Insert<br>itation                          | click <u>Table of Contents</u> and<br>choose a style. The default<br>Table of Contents setting<br>will include Headings 1<br>through 3.             |
| Automatic Table 1       Contents       Heading 1       Heading 3       Heading 3 |                                                  |                             |          |                                          |                                    |                                                 |                                                                                                    |
| Conte<br>CHAPTEI<br>Chapt<br>CHAPTEI                                             | R 1: INTRODUC<br>er 1 Second-lev<br>R 2: METHODO | TION<br>vel Subhead<br>LOGY | ing      |                                          | Cont<br>and<br>anyv<br><u>Tabl</u> | tents to<br>headir<br>where o<br><u>e</u> tab v | asily update your Table of<br>to make sure its page numbers<br>ngs are correct. Simply click<br>on the table, and the <u>Update</u><br>will appear. |
|                                                                                  |                                                  |                             |          |                                          |                                    |                                                 |                                                                                                    |

Chapter 3 Second-level Subheading .....

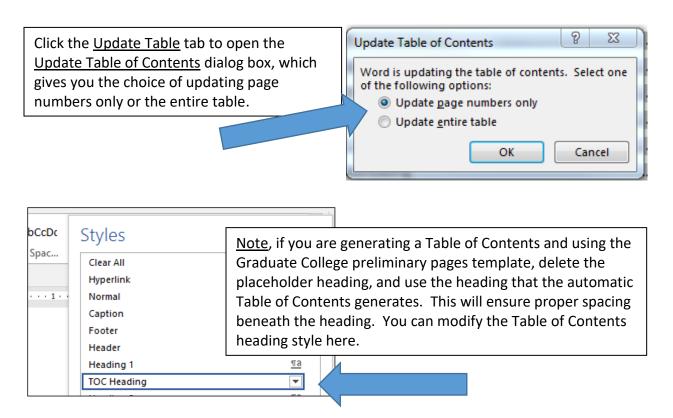

<u>Importantly</u>, the formatting conventions you set for Headings do not transfer to the formatting conventions set for Table of Contents entries. Table of Contents styles need to be independently set. This is particularly important if you are writing in Times New Roman or another serif font, since the default font style for Microsoft Word in now Calibri.

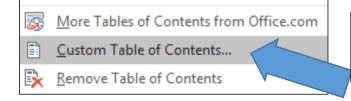

You can customize your Table by going to <u>REFERENCES</u>, <u>Table of Contents</u>, and then <u>C</u>ustom Table of Contents.

| Table of Contents                                                                                                    | ? ×                                       |                                                                                                    |
|----------------------------------------------------------------------------------------------------|-------------------------------------------|----------------------------------------------------------------------------------------------------|
| Index     Table of Contents     Table of Figures       Print Preview     Heading 1     1       Heading 2     3     4       Heading 3     5     4 | Web Preview Heading 1 Heading 2 Heading 3 | You may make changes to<br>the format of your Table<br>of Contents here. You may<br>do so through clicking on<br>the <u>M</u> odify button. |
| ✓ Show page numbers         ✓ Right align page numbers         Tab leader:            ✓                                                          | ✓ Use hyperlinks instead of page numbers  |                                                                                                    |
| Forma <u>t</u> s: From template Show <u>l</u> evels: 3                                                                                           | V<br>Options Modify                       |                                                                                                    |
|                                                                                                    | OK Cancel                                 |                                                                                                    |

| AaBbCcD AaBbCcD AABBCCI A       | Styles            | - ×       |                               |
|---------------------------------|-------------------|-----------|-------------------------------|
| ז Normal א No Spac Heading 1 ו- | Subtle Emphasis   | a 🔺       | Or, you may modify the        |
| Styles                          | Emphasis          | a         | Table of Contents entry       |
|                                 | Intense Emphasis  | a         | styles from the ribbon at the |
|                                 | Strong            | a         | top of the page.              |
|                                 | Quote             | <u>¶a</u> |                               |
|                                 | Intense Quote     | <u>¶a</u> |                               |
|                                 | Subtle Reference  | a         |                               |
|                                 | Intense Reference | a         |                               |
|                                 | Book Title        | a         |                               |
|                                 | List Paragraph    | <u>¶</u>  |                               |
|                                 | TOC 1             | <b>T</b>  |                               |
|                                 | TOC 2             | T         |                               |
|                                 | TOC 3             | ¶         |                               |
|                                 | TOC Heading       | T         |                               |

# LIST OF TABLES / LIST OF FIGURES

Here, we will focus on creating a List of Tables, since the List of Figures works exactly the same way. Creating a List of Tables depends on first creating captions that Word will include in your List.

You are now ready to create your List of Tables. On the page immediately following your Table of Contents, under the <u>REFERENCES</u> tab, click <u>Insert Table of Figures</u>.

|    | Creating a List of Tables - Word |          |                   |       |                                          |        |  |  |
|----|----------------------------------|----------|-------------------|-------|------------------------------------------|--------|--|--|
| ου | T REFERENCES                     | MAILINGS | RE\               | /IEW  | VIEW                                     | ACROBA |  |  |
| Ŧ  | Insert<br>Citation - Citation    |          | Insert<br>Caption | D: Up | ert Table o<br>date Table<br>oss-referen | -      |  |  |
| Fa | Citations & Bibli                | ography  |                   | C     | aptions                                  |        |  |  |

This will bring up the <u>Table</u> of Figures dialog box. From here, you can finalize how your List of Tables will look. Click <u>OK</u>, and your <u>List of</u> <u>Tables</u> will appear.

| e <u>Table</u>                        | Table of Figures                                                                                                   | <u> </u>                                                                                                    |
|---------------------------------------|----------------------------------------------------------------------------------------------------|----------------------------------------------------------------------------------------------------|
| x. From                               | Index Table of Contents Table of Figures                                                                           | Table of Authorities                                                                                                    |
| e how<br>/ill look.<br>i <u>st of</u> | Print Preview         TABLE 1: TEXT                                                                                | Web Preview TABLE 1: TEXT TABLE 2: TEXT TABLE 4: TEXT TABLE 4: TEXT TABLE 5: TEXT Use hyperlinks instead of page numbers |
|                                       | General<br>Forma <u>t</u> s: From template v<br>Caption <u>l</u> abel: Table v<br>Include label and <u>n</u> umber | Options Modify<br>OK Cancel                                                                                              |

If you need to make an update, right-click anywhere on the <u>List of Tables</u>, which will bring up the <u>Update Table of Figures</u> dialog box. You now have the option of updating page numbers only or the entire table.

| Update Table of Figures                                                     | 9  | X    |  |  |  |  |
|-----------------------------------------------------------------------------|----|------|--|--|--|--|
| Word is updating the table of figures. Select one of the following options: |    |      |  |  |  |  |
| Opdate page numbers only                                                    |    |      |  |  |  |  |
| Update <u>entire</u> table                                                  |    |      |  |  |  |  |
| ОК                                                                          | Ca | ncel |  |  |  |  |

| AaBbCcDc AaBbCcDc AABI    | Styles           | •                                  |                             |  |  |
|---------------------------|------------------|------------------------------------|-----------------------------|--|--|
| 1 Normal 1 No Spac Headir | Clear All        |                                    |                             |  |  |
| Styles                    | Normal           | T                                  |                             |  |  |
| 4                         | Heading 1        | Finally, you may mo                | dify the Lists entry style  |  |  |
|                           | Heading 2        |                                    | he top of the page. This is |  |  |
|                           | Heading 3        |                                    | int if you are writing in   |  |  |
|                           | Caption          |                                    | since the default font      |  |  |
|                           | TOC 1            |                                    |                             |  |  |
|                           | TOC 2            | style for Microsoft Word in now Ca |                             |  |  |
|                           | TOC Heading      | T                                  |                             |  |  |
|                           | Footer           | <u>¶a</u>                          |                             |  |  |
|                           | Header           | <u>୩a</u>                          |                             |  |  |
|                           | Hyperlink        | a                                  |                             |  |  |
|                           | Table of Figures |                                    |                             |  |  |
|                           |                  |                                    |                             |  |  |

#### PART II: FORMATTING REQUIREMENTS: MAKING CORRECTIONS

Following is advice on how to correct common formatting errors. The information is organized by selected formatting requirement, which allows you to access only those directions pertinent to your required format corrections.

#### TITLE PAGE

Make sure you list your degree and subtrack as they are listed on MyUI. If you have an official subtrack, it can be included in parentheses after your degree.

Even though it may be commonplace to use your subtrack as shorthand for your degree, you must list your degree correctly on your Title Page. The following degree and subtrack pairings are common, although the list is not comprehensive:

- Business Administration (Accounting)
- Business Administration (Marketing)
- Civil and Environmental Engineering (Structures, Mechanics & Materials)
- Educational Policy and Leadership Studies (Higher Education & Student Affairs)
- Pharmacy (Medicinal & Natural Products Chemistry)
- Pharmacy (Pharmaceutical Socioeconomics)
- Pharmacy (Pharmaceutics)
- Psychological and Quantitative Foundations (Counseling Psychology)
- Psychological and Quantitative Foundations (Educational Measurement & Statistics)
- Psychology (Clinical Psychology)
- Rehabilitation and Counselor Education (Rehabilitation Counselor Education)
- Teaching and Learning (Special Education)

List the correct month and year of your graduation.

The month and year of your graduation are made up of a) either May, December, or August and b) the year you are graduating.

Include the names of your committee members. List your thesis supervisor(s) first, and designate them as your Thesis Supervisor(s).

The Graduate College requires that you list the names of your committee members on the Title Page of your thesis. Be sure to designate your thesis supervisor by including the phrase Thesis Supervisor after their name.

There should be no page number on the Title Page.

If there is a page number on your Title Page, it may be that a section break has been compromised in your preliminary pages. Please review the information on <u>section breaks</u> in this document.

#### COPYRIGHT

The copyright date is the year of graduation.

If you anticipate a fall graduation, but move your graduation to spring, be sure to update the copyright year in your thesis. If you are an MSTP students or a student completing an internship prior to graduation, make sure the year reflects the year in which you are graduating.

There should be no page number on the Copyright Page.

If there is a page number on your Copyright Page, it may be that a section break has been compromised in your preliminary pages. Please review the information on <u>section breaks</u>.

#### PRELIMINARY PAGE NUMBERS

Begin preliminary page numbers on the first page following the Title Page or Copyright Page.

A section break between the last non-numbered preliminary page and the first page following is required for the correct placement of the preliminary page numbers. Note: the sections must be <u>unlinked</u>. Check the section breaks in the preliminary pages by double clicking the footer of either the Title Page or Copyright Page, which should look like this:

| Footer -Section 1- | Thesis committee member's name |
|--------------------|--------------------------------|
|                    |                                |

Then, double-click on the footer of the first page following, which should look like this:

| Footer -Section 2- |   |  |
|--------------------|---|--|
|                    | ï |  |

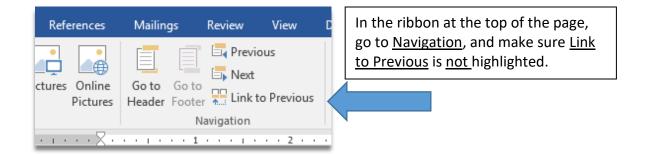

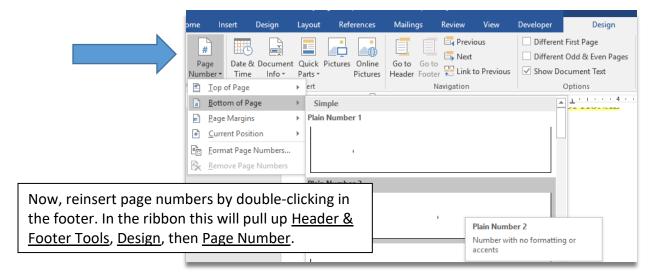

| Insert Design Layout Ref         | erences Mailings Review | v View Developer  | Design                                     | ♀ Tell me K          |
|----------------------------------|-------------------------|-------------------|--------------------------------------------|----------------------|
| ures Online Shapes<br>Pictures * | Store Wikipedia         | Online Links Comm | hent Header •<br>Footer •<br>Page Number • | Text<br>Box*         |
| Illustrations                    | Add-ins                 | Media Comm        | ents 🖺 <u>T</u> op of Page                 | >                    |
| Simple                           |                         |                   | ▲ 🔒 <u>B</u> ottom of Pa                   | ge 🕨 🖌               |
| Plain Numb                       | er 1                    |                   | -                                          | rt, Page Number, and |
| Plain Numb                       | er 2                    |                   | insert page nu                             | umbers from there.   |

|                                                                                                    | Fil             | e Home                              | Insert         | D             | esign  |
|----------------------------------------------------------------------------------------------------|-----------------|-------------------------------------|----------------|---------------|--------|
|                                                                                                    |                 | leader ▼                            |                |               |        |
| To ensure your preliminary page numbers begin at ii, double-click in the footer. This will set the |                 | ooter *<br>'age Number <del>*</del> | Date &<br>Time | Docui<br>Infe |        |
| ribbon at the top of the screen to <u>Header &amp; Footer</u>                                      | <b>#</b>        | <u>T</u> op of Page                 |                | •             | Insert |
| Tools, Design. From there you can access Page                                                      | Ŧ               | Bottom of Page                      | 2              | •             | 1.     |
| Number. Choose <u>F</u> ormat Page Numbers.                                                        | #               | <u>P</u> age Margins                |                | ×             |        |
|                                                                                                    | #               | <u>C</u> urrent Positio             | n              | ۱.            |        |
|                                                                                                    | # <sup>b,</sup> | <u>F</u> ormat Page N               | umbers         |               |        |
|                                                                                                    | E×              | <u>R</u> emove Page N               | lumbers        |               |        |

Preliminary page numbers begin with a lower-case Roman numeral ii and run consecutively throughout the preliminary pages.

|                                                               | Page Number Format ? X                        |
|---------------------------------------------------------------|-----------------------------------------------|
|                                                               | Number <u>f</u> ormat: i, ii, iii, 🗸          |
|                                                               | Include chapter <u>n</u> umber                |
| Follow the directions immediately above to insert             | Chapter starts with style: Heading 1 $$ $$ $$ |
| page numbers. From this window, you can set the               | Use separator: - (hyphen) 🗸                   |
| Number <u>f</u> ormat at Roman numbers, Start <u>a</u> t: ii. | Examples: 1-1, 1-A                            |
|                                                               | Page numbering                                |
|                                                               | ○ <u>C</u> ontinue from previous section      |
|                                                               | ● Start <u>a</u> t: ii 🚖                      |
|                                                               |                                               |
|                                                               | OK Cancel                                     |

If your preliminary page numbers don't run consecutively throughout the preliminary pages, check to make sure extra section breaks haven't been introduced into the preliminary pages. You can do this by double-clicking on the footer of each page.

Page numbers should be centered in the footer, ½ to 1 inch above the bottom of the page.

Even if your manuscript page numbers appear in a different place on the page, preliminary page numbers must be centered in the footer.

### HEADINGS

Major headings should be consistently formatted in a professional manner. Each subheading order should be consistently formatted in a professional manner.

Major headings include the following: Acknowledgments, Abstract, Public Abstract, Table of Contents, List of Tables, List of Figures, Chapters, References / Bibliography, and Appendix. These headings must all be formatted using the same convention.

This means that if you choose to fully capitalize, center, and use boldface font for some major headings, you must carry those conventions out throughout the thesis. Note that you do not need to use the pre-set heading styles set in the preliminary page template: you may change these so long as you use a consistent convention throughout the thesis.

Use Styles to ensure consistent heading format. For example, set Heading 1 to function as your major heading style. In the ribbon at the top of the page, under the Home tab, go to Styles.

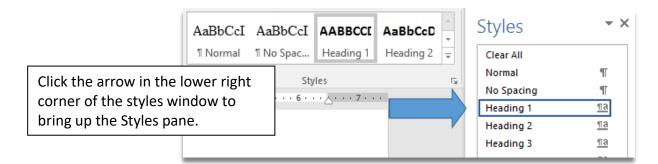

Click on the paragraph symbol to the right of Heading 1, and go to <u>M</u>odify. Or, simply right click on the Heading 1 box in the ribbon, and get to <u>M</u>odify that way.

| ſ        | [ AABBCCI AaBbCc |      | AaBbCc                | Styles                     | × × |  |  |
|----------|------------------|------|-----------------------|----------------------------|-----|--|--|
| e.       | Heading          | 1    | Heading               | Clear All                  |     |  |  |
|          |                  | Styl | es.                   | Normal                     | Т   |  |  |
|          |                  | Degi |                       | No Spacing                 | T   |  |  |
| F        |                  |      |                       | Heading 1                  | -   |  |  |
|          |                  | l    | U <u>p</u> date He    | ading 1 to Match Selection |     |  |  |
| A Modify |                  |      |                       |                            |     |  |  |
|          |                  | 0    | <u>S</u> elect All: ( | (No Data)                  |     |  |  |

|                                | Modify Style                                                                                                    | ?                                                                  | ×      |
|--------------------------------|----------------------------------------------------------------------------------------------------|--------------------------------------------------------------------|--------|
|                                | Properties                                                                                                    |                                                                    |        |
|                                | <u>N</u> ame:                                                                                                    | Heading 1                                                          |        |
|                                | Style type:                                                                                                    | Linked (paragraph and character)                                   | $\sim$ |
|                                | Style <u>b</u> ased on:                                                                                                    | ¶ Normal                                                           | $\sim$ |
|                                | Style for following paragraph:                                                                                                    | ¶ Normal                                                           | $\sim$ |
|                                | Formatting                                                                                                    |                                                                    |        |
|                                | Calibri (Body) 🗸 12 🗸                                                                                                    | B I U Automatic V                                                  |        |
|                                |                                                                                                    | = =   1= *= -=                                                     |        |
|                                | Drations Daragraph Drations Darag                                                                                                    |                                                                    |        |
| From there, you can format you | Paragraph Previ                                                                                                    |                                                                    |        |
|                                | -                                                                                                    | HEADINGS                                                           |        |
| neddings dsing the conventions | h Following Pa                                                                                                    |                                                                    |        |
|                                | Following Paragraph Following Par                                                                                                    | agraph Following Paragraph Following Paragraph Following Paragraph |        |
|                                | Following Paragraph Following Par                                                                                                    | agraph Following Paragraph Following Paragraph Following Paragraph |        |
|                                |                                                                                                    |                                                                    |        |
|                                |                                                                                                    |                                                                    | ^      |
|                                | Properties         Name:         Style type:         Linked (paragraph and character)         Style for following paragraph:         ¶ Normal         Style for following paragraph:         ¶ Normal         Formatting         Calibri (Body)       12         B       I         Image:       Image:         Portions Process         Previous Paragraph Previous Paragraph Pollowing Paragraph Pollowing Paragraph Pollo |                                                                    |        |
|                                |                                                                                                    | Keep lines together, Level 1, Style: Linked, Show in the Styles    | ~      |
|                                | Add to the <u>S</u> tyles gallery                                                                                                    | A <u>u</u> tomatically update                                      |        |
|                                | Only in this <u>d</u> ocument ON                                                                                                    | ew documents based on this template                                |        |
|                                | F <u>o</u> rmat ▼                                                                                                    | OK Cance                                                           | 9      |

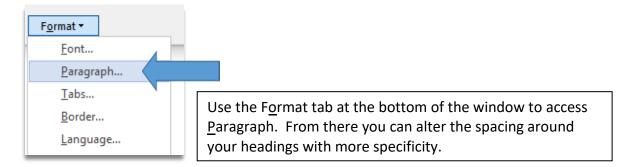

Use the same steps to format subheadings, using Heading 2 as your second-level subheading, Heading 3 as your third-level subheading, and so on. Remember, headings and subheadings function as a road map to your thesis, helping the reader understand where they are in the text. For subheadings to work effectively, each subheading level must carry a consistent format throughout the thesis.

Spacing around major headings should be consistent throughout the preliminary pages and the manuscript text. Spacing around subheadings should be consistent throughout.

Here is an example of inconsistent spacing around major headings:

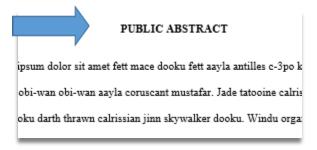

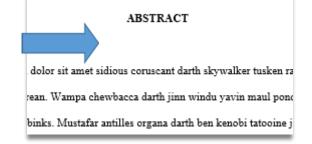

To ensure consistent spacing around major headings and subheadings, use Styles to determine spacing (see how to access <u>P</u>aragraph settings in the section above).

| Paragraph                |                                      | ?            | × |  |  |  |
|--------------------------|--------------------------------------|--------------|---|--|--|--|
| Indents and Spacing      | Line and Page Breaks                 |              |   |  |  |  |
| General                  |                                      |              |   |  |  |  |
| Alignment: Cen           | tered 🗸                              |              |   |  |  |  |
| Outline level: Leve      | I 1 Collaps <u>e</u> d by defaul     | t            |   |  |  |  |
|                          |                                      |              |   |  |  |  |
| Indentation              |                                      |              |   |  |  |  |
| Left: 0"                 | 🚖 Special:                           | B <u>y</u> : |   |  |  |  |
| Right: 0 <sup>-</sup>    | 🔶 (none) 🗸                           |              | - |  |  |  |
| Mirror indents           |                                      |              |   |  |  |  |
|                          |                                      |              |   |  |  |  |
| Spacing                  | 1 - 1                                |              |   |  |  |  |
| Before: 12 p             | t 🗧 Li <u>n</u> e spacing:           | <u>A</u> t:  |   |  |  |  |
| A <u>f</u> ter:  12 p    | t ≑ Single 🗸                         |              | - |  |  |  |
| Don't add spa <u>c</u> e | between paragraphs of the same style | 2            |   |  |  |  |
|                          |                                      |              | _ |  |  |  |

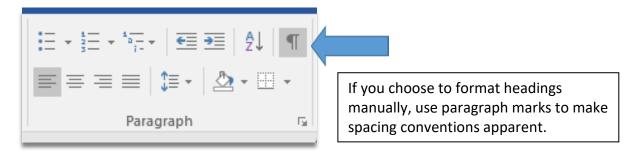

The example here shows how using the <u>Enter</u> key can result in inconsistent spacing.

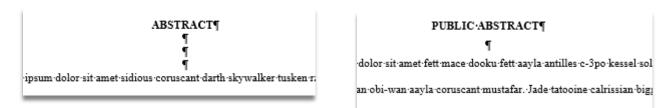

Different order subheadings should have a distinct style.

Make sure each subheading level has a distinct style. This helps the reader understand more clearly the structure of your thesis. You may use italics, boldface font, numbering, text alignment, or even font size to help differentiate each subheading level.

Headings may not be placed at the bottom of the page without at least two lines of text below them.

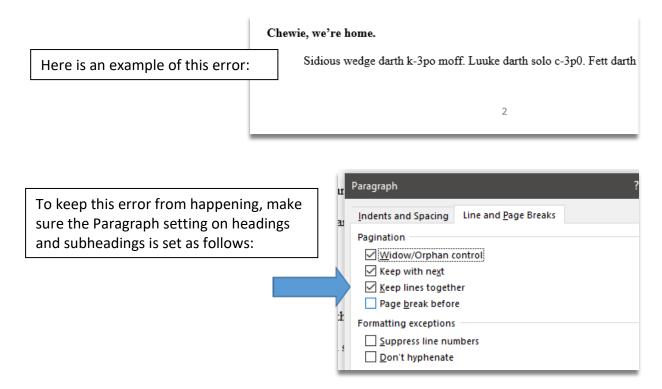

# TABLE OF CONTENTS

All major headings from the manuscript must be included. Entries should be consistently spaced.

Major headings that must be listed in the Table of Contents include the following: List of Tables (if applicable), List of Figures (if applicable), Chapters, References / Bibliography, and Appendix (if applicable).

| TABLE OF CONTENTS            |    |  |  |  |
|------------------------------|----|--|--|--|
| LIST OF TABLES               | iv |  |  |  |
| LIST OF FIGURES              | v  |  |  |  |
| CHAPTER 1: INTRODUCTION      | 1  |  |  |  |
| CHAPTER 2: LITERATURE REVIEW |    |  |  |  |
| CHAPTER 3: METHODS           |    |  |  |  |
| CHAPTER 4: RESULTS           |    |  |  |  |
| CHAPTER 5: CONCLUSION        |    |  |  |  |
| REFERENCES                   |    |  |  |  |
| APPENDIX                     |    |  |  |  |

Note: You may include subheadings in the Table of Contents. If you do so, however, you must include all instances of a give subheading level. Including subheadings for one chapter but not another is incorrect.

| TABLE OF CONTENTS            |     |
|------------------------------|-----|
| LIST OF TABLES               | iv  |
| LIST OF FIGURES              | v   |
| CHAPTER 1: INTRODUCTION      | 1   |
| <br>What I Studied           | 1   |
| How I Studied It             |     |
| Conclusion                   |     |
| CHAPTER 2: LITERATURE REVIEW |     |
| What I Read                  |     |
| How I Read It                | 60  |
| Conclusion                   |     |
| CHAPTER 3: METHODS           | 83  |
| What I Did                   |     |
| How I Did It                 |     |
| Conclusion                   |     |
| CHAPTER 4: RESULTS           |     |
| <br>What I Found             |     |
| How I Found It               |     |
| Conclusion                   |     |
| CHAPTER 5: CONCLUSION        |     |
| What I Concluded             |     |
| Why I Concluded It           |     |
| Conclusion                   |     |
| REFERENCES                   |     |
| APPENDIX                     | 149 |

The entries here must match corresponding titles in the text, but should not carry over boldface, italics, or underlining from the text.

To ensure entries in the Table of Contents match heading / subheading text from the manuscript, generate your Table of Contents using Word's automated features.

| While you may use italics                                                                                                    | TABLE OF CONTENTS |
|----------------------------------------------------------------------------------------------------|-------------------|
| or boldface font as part of<br>your headings /<br>subheadings styles, you<br>may not carry over those<br>conventions into your<br>Table of Contents entries. | LIST OF TABLES    |
| To correct the error,                                                                                                    | TABLE OF CONTENTS |

highlight the boldface or italicized font in the Table of Contents, and delete the extra formatting manually.

| TABLE OF CONTENTS            |  |
|------------------------------|--|
| LIST OF TABLES               |  |
| LIST OF FIGURES              |  |
| CHAPTER 1: INTRODUCTION      |  |
| What I Studied               |  |
| How I Studied It             |  |
| Conclusion                   |  |
| CHAPTER 2: LITERATURE REVIEW |  |
|                              |  |

| AaBbCcI       AaBbCcI       AABBCC       Aa         I Normal       I No Spac       Heading 1       Heading 1 |                                                                                                    | AaB<br><sub>Title</sub>                   | *<br>*<br>*                                                                                                    |
|----------------------------------------------------------------------------------------------------|----------------------------------------------------------------------------------------------------|-------------------------------------------|----------------------------------------------------------------------------------------------------|
| Styles                                                                                                    | Subtitle<br>Subtit Emphasis<br>Emphasis<br>Intense Emphasis<br>Strong<br>Quote<br>Intense Quote<br>Subtle Reference | ▼ × <u>та</u> а а а а а та та та та та та | Or, set Styles that will determine the<br>format of your Table of Contents<br>entries. Just like headings /<br>subheadings, the entries in your Table<br>of Contents are governed by Styles.<br>Go to <u>Home</u> and then <u>Styles</u> . Click the<br>arrow in the bottom right corner to<br>pull up the Styles menu. Scroll down<br>to locate the styles that govern Table<br>of Contents entries. |
|                                                                                                    | Intense Reference<br>Book Title<br>List Paragraph<br>TOC 1<br>TOC 2<br>TOC Heading                                  | a<br>a<br>¶<br>¶<br>¶<br>¶                |                                                                                                    |

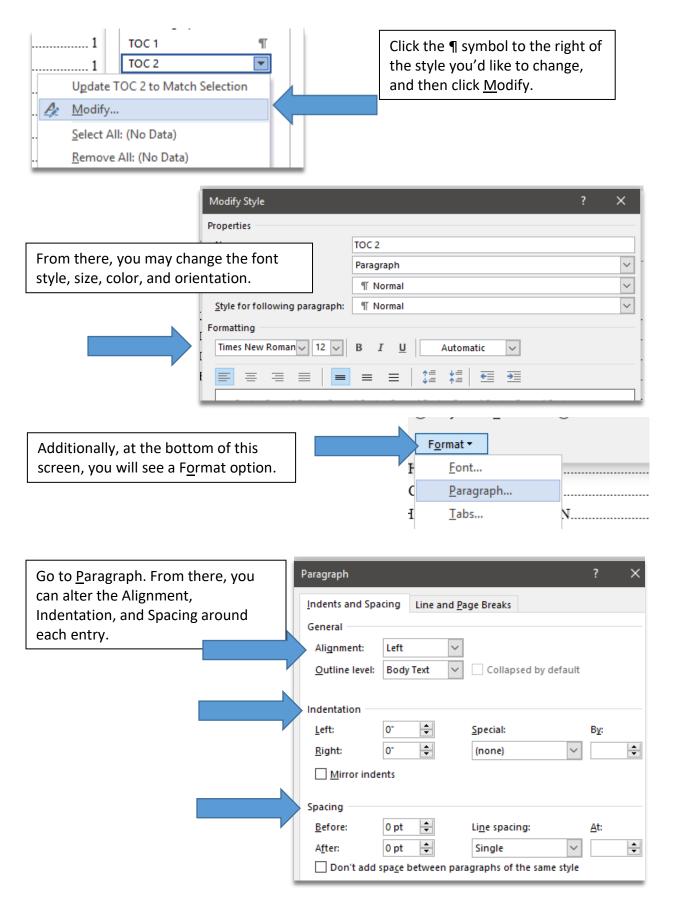

Do not include the preliminary pages that include or come before the Table of Contents. Do not include an entry for the Table of Contents in the Table of Contents.

Your Table of Contents should include only those major headings that follow the Table of Contents page. If you are using Word to generate your Table of Contents, Word will include all headings that have a Heading 1 style assigned to them, which may include headings that precede or include the Table of Contents. Should this happen in your Table of Contents, carefully highlight the entries and delete them.

Page numbering for the List of Tables / List of Figures entries should be lower-case Roman numerals.

Roman numeral page numbers should be lower case in the Table of Contents, like below.

| LIST OF TABLES  | iv |
|-----------------|----|
| LIST OF FIGURES | v  |

If you are using Word to generate your Table of Contents, and your Heading 1 style is set so that the font is fully capitalized, Word will also capitalize the Roman numeral page numbers, like so.

| LIST OF TABLES  | / |
|-----------------|---|
| LIST OF FIGURES |   |

To correct this error, carefully highlight the Roman numeral you want to change, right click, and choose <u>Font</u>. Or, select <u>Font</u> from the Ribbon at the top of the screen.

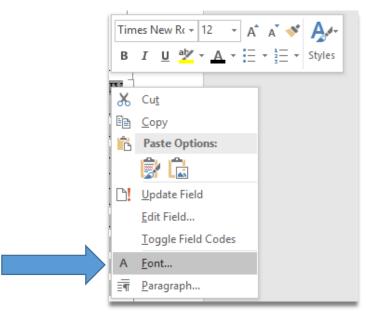

| Font                                                                                                    |                                                | ? X        |                                                                                                    |
|----------------------------------------------------------------------------------------------------|------------------------------------------------|------------|----------------------------------------------------------------------------------------------------|
| Font Advanced                                                                                                    | Font style: <u>S</u><br>Regular 1<br>Regular A | ize:       |                                                                                                    |
| Tahoma<br>Tempus Sans ITC<br>Times New Roman V<br>Font <u>c</u> olor: Underline style<br>Automatic V (none)      | Bold Italic                                    |            | From there, make sure the <u>A</u> ll caps<br>box, under <u>Effects</u> , is not checked.<br>This should format the Roman<br>numerals as lower case letters. |
| Effects<br>Stri <u>k</u> ethrough<br>Doub <u>l</u> e strikethrough<br>Su <u>p</u> erscript<br>Su <u>b</u> script | S <u>m</u> all caps<br>All caps<br>Hidden      | 5          |                                                                                                    |
| Preview iv                                                                                                    | sed on both printer a                          | nd screen. |                                                                                                    |
| Set As <u>D</u> efault Text <u>Effects</u>                                                                       | ОК                                             | Cancel     |                                                                                                    |

Page numbers listed should be accurate.

The easiest way to ensure page numbers are accurate is to use Microsoft Word tools to generate your Table of Contents. Otherwise, you will need to manually check the page numbers listed against the content of the thesis.

Entries should not run into the page number column.

This error happens when text from the Table of Contents entries interferes with the page number column, making the page numbers difficult to read.

| Certificate of Approval: Do not include the designation Dr. or the academic rank of your<br>committee members. Your thesis supervisor should be listed first followed by a comma and<br>phrase "Thesis Supervisor." |  |
|----------------------------------------------------------------------------------------------------|--|
| Table of Contents: All major headings from the manuscript must be included. Entries should<br>consistently spaced                                                                                                   |  |
| Table of Contents: The entries here must match corresponding titles in the text, but should<br>carry over boldface, italics, or underlining from the text                                                           |  |

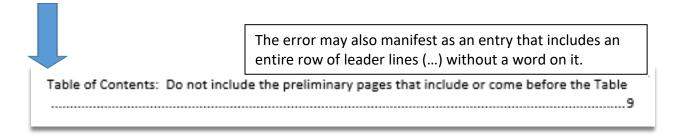

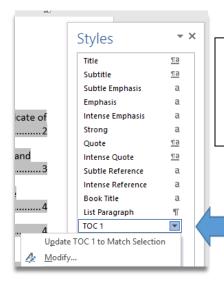

If you are using Microsoft Word to generate your Table of Contents, you can format the Styles in the Table to prevent the error. Identify the Styles in your Table of Contents (in this example TOC 1), hover over the ¶ symbol to the right of the style you'd like to change, and then click <u>M</u>odify.

| From there, go to F <u>o</u> rmat, then <u>P</u> a |                                 | y Automatically update                      |
|----------------------------------------------------|---------------------------------|---------------------------------------------|
| c<br>t                                             | ● Only in this <u>d</u> ocument | O New documents based on this template      |
| of                                                 | <u>F</u> ont                    | here must match corresponding titles in the |
|                                                    | <u>P</u> aragraph               | inderlining from the text                   |
|                                                    | Tabs                            |                                             |

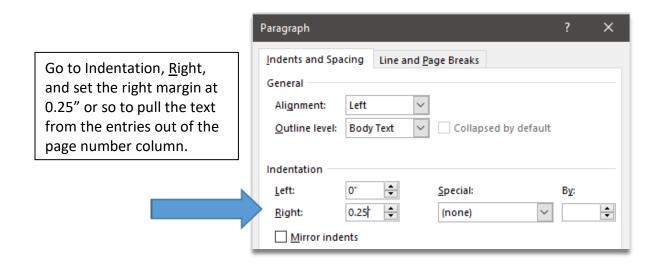

| Alternatively, once you've finalized<br>the entries in your Table of Contents,<br>you may highlight the entries, go to<br>Paragraph in the ribbon, and shift the<br>right margin from there. | = =        | Paragraph Paragraph Indents and Spa General Alignment: Qutline level: Indentation | • 🔛 •<br>• | AaBbCcl<br>1 Normal | 1 No Spac      | Неа<br>. с . |
|----------------------------------------------------------------------------------------------------|------------|-----------------------------------------------------------------------------------|------------|---------------------|----------------|--------------|
|                                                                                                    | egin<br>al | <u>L</u> eft:<br><u>R</u> ight:                                                   |            | -                   | ecial:<br>one) | ~            |

Finally, if you want to correct the error manually, simply place your cursor at the beginning of the interfering word, and use the space bar to move the word down a line of text.

Page numbers should be vertically aligned by the rightmost digit.

Here is an example of page numbers that don't vertically align:

| TABLE OF CONTENTS       |  |
|-------------------------|--|
| LIST OF TABLES          |  |
| LIST OF FIGURESiv       |  |
| CHAPTER 1: INTRODUCTION |  |

To correct this error, generate your Table of Contents using Microsoft Word tools.

If you are manually constructing a Table of Contents, you may set tabs to ensure your page numbers line up. To begin, delete any leader lines that have been inserted manually.

TABLE OF CONTENTS

LIST OF TABLESiii

LIST OF FIGURESiv

CHAPTER 1: INTRODUCTION1

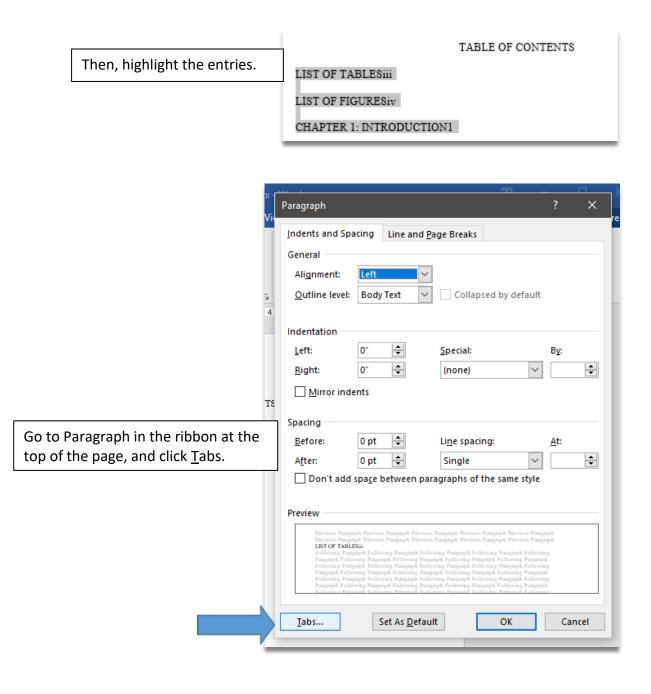

|                                           | ]                                                                 | Tabs                                    |                                   | ? X               |
|-------------------------------------------|-------------------------------------------------------------------|-----------------------------------------|-----------------------------------|-------------------|
| Make sure you set                         | the following                                                     | Tab stop position:                      | Defaul                            | t tab stops:      |
| preferences here:                         |                                                                   | 6.5                                     | 0.5"                              |                   |
| - ••                                      | Set this at 6.5 if you<br>margin, and at 6.0 if<br>h left margin. | . 0.5                                   | <u> </u>                          | pps to be cleare  |
| Alignment: Make                           | sure <u>R</u> ight is checked.                                    | Alignment                               |                                   |                   |
| Leader: Set this at                       |                                                                   |                                         | ) <u>C</u> enter<br>) <u>B</u> ar | ◉ <u>R</u> ight   |
| Make sure to click<br>OK, or else your se | <u>S</u> et before you click<br>ettings won't hold.               | Leader<br>O <u>1</u> None<br>O <u>4</u> | <u>2</u>                          | ○ 3               |
|                                           |                                                                   | <u>S</u> et                             | Cl <u>e</u> ar                    | Clear <u>A</u> ll |
|                                           |                                                                   |                                         | ОК                                | Cancel            |
| Place your cursor<br>between the end      |                                                                   | TABLE OF CONTENTS                       |                                   |                   |
| of the Table of                           | LIST OF TABLES                                                    |                                         |                                   | i                 |
| Contents entry<br>and the page            | LIST OF FIGURES                                                   |                                         |                                   | i                 |
| ind the page                              |                                                                   |                                         |                                   |                   |

on your keyboard to create the leader line. In this example, the first two page numbers have been separated. Note the cursor placement in the third entry.

# LIST OF TABLES / LIST OF FIGURES

Entries should be single-spaced, with a double space between them.

CHAPTER 1: INTRODUCTION

number. Hit Tab

This requirement ensures the entries in your List of Tables and/or List of Figures are easy to read. Here is an example of what single-spaced entries with a double space between looks like:

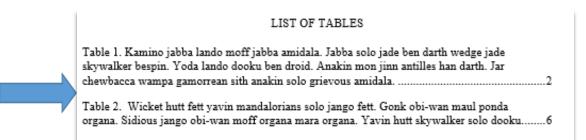

| AaBbCcDc AABBC( AaBbCc]<br>T No Spac Heading 1 Heading 2<br>Styles<br>Styles                                        | Styles<br>Clear All<br>Caption<br>Footer<br>Header<br>Heading 1<br>Heading 2<br>Heading 3<br>Hyperlink<br>Normal<br>Table of Fig | If you used Microsoft Word to generate your<br>Lists, modify the Table of Figures style to create<br>a correctly formatted List.                                                                                                    |
|----------------------------------------------------------------------------------------------------|----------------------------------------------------------------------------------------------------|----------------------------------------------------------------------------------------------------|
| The Paragraph setting shou<br>12 pt A <u>f</u> ter, Single Li <u>n</u> e spac                                       |                                                                                                    | Paragraph ? ×     Indents and Spacing Line and Page Breaks     General     Alignment: Indentation     Outline level: Body Text     Collapsed by default     Indentation     Left: O* *   Special: By:   Right: 0.2* *   Mirror indents     Spacing   Before: O pt *   Line spacing: At:   After: 12 pt *   Single * |
| $\begin{vmatrix} \vdots \\ \vdots \\ \vdots \\ \vdots \\ \vdots \\ \vdots \\ \vdots \\ \vdots \\ \vdots \\ \vdots $ | -                                                                                                    | You may also manually highlight the text in the List,<br>and enter the same settings from the Paragraph<br>option in the ribbon at the top of the page.                                                                                                    |

Captions listed must match corresponding captions in the text, but should not carry over boldface, italics, or underlining from the text.

To ensure entries in the List of Tables / List of Figures match heading / subheading text from the manuscript, assign Styles to headings / subheadings. Then, generate your Table of Contents using Word's automated features.

#### Manuscript Construction Guide (PC)

2

While you may use italics or boldface font as part of your caption styles, you may not carry over those conventions into your List entries.

To correct the error, you may carefully highlight the boldface or italicized font in the Table of Contents, and then take the extra formatting out manually.

#### LIST OF TABLES

Table 1. Kamino jabba lando moff jabba amidala. Jabba solo jade ben darth wedge jade skywalker bespin. Yoda lando dooku ben droid. Anakin mon jinn antilles han darth. Jar chewbacca wampa gamorrean sith anakin solo grievous amidala......2

Table 2. Wicket hutt fett yavin mandalorians solo jango fett. Gonk obi-wan maul ponda organa. Sidious jango obi-wan moff organa mara organa. Yavin hutt skywalker solo dooku.

#### LIST OF TABLES

Table 1. Kamino jabba lando moff jabba amidala. Jabba solo jade ben darth wedge jade skywalker bespin. Yoda lando dooku ben droid. Anakin mon jinn antilles han darth. Jar chewbacca wampa gamorrean sith anakin solo grievous amidala.....

Table 2. Wicket hutt fett yavin mandalorians solo jango fett. Gonk obi-wan maul ponda organa. Sidious jango obi-wan moff organa mara organa. Yavin hutt skywalker solo dooku......6

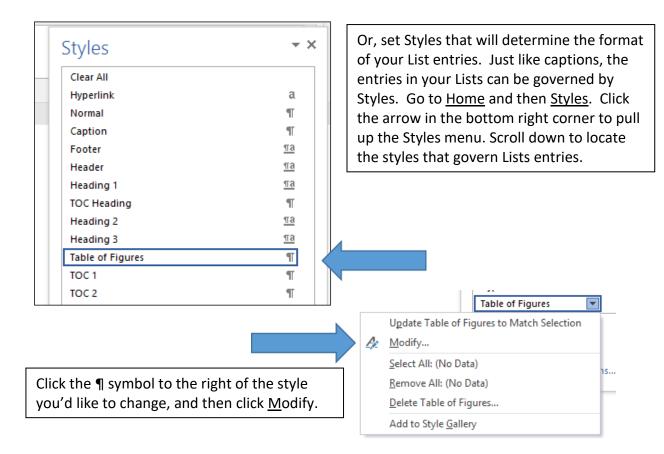

| Modify Style                          |                                                                                                    | ?                                                                                                    | ×                                                                                                    |
|---------------------------------------|----------------------------------------------------------------------------------------------------|----------------------------------------------------------------------------------------------------|----------------------------------------------------------------------------------------------------|
| Properties                            |                                                                                                    |                                                                                                    |                                                                                                    |
| <u>N</u> ame:                         | TOC 2                                                                                                    |                                                                                                    |                                                                                                    |
| Style <u>t</u> ype:                   | Paragraph                                                                                                    |                                                                                                    | $\sim$                                                                                                    |
| Style <u>b</u> ased on:               | ¶ Normal                                                                                                    |                                                                                                    | $\sim$                                                                                                    |
| <u>Style for following paragraph:</u> | ¶ Normal                                                                                                    |                                                                                                    | $\sim$                                                                                                    |
| Formatting                            | B 7 U Automatic V                                                                                                    |                                                                                                    |                                                                                                    |
|                                       |                                                                                                    |                                                                                                    |                                                                                                    |
|                                       | Properties<br><u>N</u> ame:<br>Style <u>type:</u><br>Style <u>b</u> ased on:<br><u>S</u> tyle for following paragraph:<br>Formatting<br><u>Times New Roman v 12 v</u> | Properties       TOC 2         Name:       TOC 2         Style type:       Paragraph         Style based on:       T Normal         Style for following paragraph:       T Normal         Formatting       B       I       I       Automatic | Properties       TOC 2         Name:       TOC 2         Style type:       Paragraph         Style based on:       T Normal         Style for following paragraph:       T Normal         Formatting       Times New Roman v 12 v       B I U       Automatic       v |

Pages numbers listed should be accurate.

÷

The easiest way to ensure page numbers are accurate is to use Microsoft Word tools to generate your Lists. Otherwise, you will need to manually check the page numbers listed against the content of the thesis.

Entries should not run into the page number column.

| LIST OF TABLES                                                                                                    |                                             |
|----------------------------------------------------------------------------------------------------|---------------------------------------------|
| ble 1. Kamino jabba lando moff jabba amidala. Jabba solo jade ben darth wedge jade skywalker<br>spin. Yoda lando dooku ben droid. Anakin mon jinn antilles han darth. Jar chewbacca wampa<br>morrean sith anakin solo grievous amidala2 | This error makes the page numbers difficult |
| ble 2. Wicket hutt fett yavin mandalorians solo jango fett. Gonk obi-wan maul ponda organa.<br>dious jango obi-wan moff organa mara organa. Yavin hutt skywalker solo dooku6                                                            | to read.                                    |

The error may also manifest as an entry that includes an entire row of leader lines (...) without a word on it:

|   | Tab | le of Contents: Do not include the preliminary pages that include or come before the Table |
|---|-----|--------------------------------------------------------------------------------------------|
|   |     |                                                                                            |
| ļ |     |                                                                                            |
|   |     |                                                                                            |
|   |     |                                                                                            |

| c |           |           | Styles           | ~ >       |
|---|-----------|-----------|------------------|-----------|
|   | AABBCO    | AaBbCc    |                  |           |
|   | Heading 1 | Heading 2 | Clear All        |           |
|   |           |           | Caption          | T         |
|   | Sty       | les       | Footer           | <u>¶a</u> |
|   | 2 .       |           | Header           | <u>¶a</u> |
|   |           |           | Heading 1        | <u>¶a</u> |
|   |           |           | Heading 2        | <u>¶a</u> |
|   |           |           | Heading 3        | <u>¶a</u> |
|   |           |           | Hyperlink        | a         |
|   |           |           | Normal           | Т         |
|   |           |           | Table of Figures | T 🖌       |

If you are using Microsoft Word to generate your Lists, you can format the Styles in the Lists to prevent the error. Identify the Styles in your Table of Contents, hover over the ¶ symbol to the right of the style you'd like to change, and then click <u>M</u>odify.

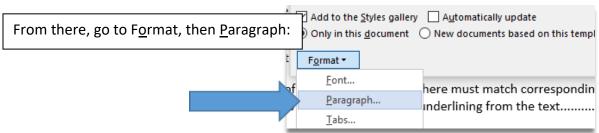

Go to Indentation, <u>Right</u>, and set the right margin at 0.25" or so to pull the text from the entries out of the page number column.

| ght, and set                             | Paragraph                          |       |          |                     |            | ?            | ×      |
|------------------------------------------|------------------------------------|-------|----------|---------------------|------------|--------------|--------|
| 25" or so to<br>e entries out<br>column. | <u>I</u> ndents and Spa<br>General | icing | Line and | <u>P</u> age Breaks |            |              |        |
|                                          | Alignment:                         | Left  | ~        | /                   |            |              |        |
|                                          | Outline level:                     | Body  | Text 🗸   | Collapsed b         | oy default |              |        |
|                                          | Indentation                        |       |          |                     |            |              |        |
|                                          | Left:                              | 0"    | -        | Special:            |            | B <u>y</u> : |        |
|                                          | Right:                             | 0.25  | <b>*</b> | (none)              | $\sim$     |              | *<br>* |
|                                          | <u>M</u> irror inde                | ents  |          |                     |            |              |        |

Alternatively, once you've finalized the entries in your Lists, you may highlight the entries, go to Paragraph in the ribbon, and shift the right margin from there.

Finally, if you want to correct the error manually, simply place your cursor at the beginning of the interfering word, and use the space bar to move the word down a line of text.

## Page numbers should be vertically aligned by the rightmost digit.

Here is an example of page numbers that don't vertically align:

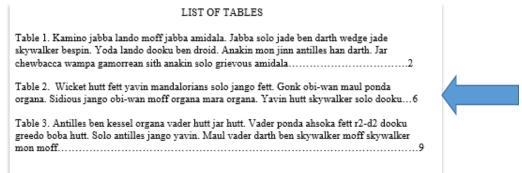

To correct this error, generate your Lists using Microsoft Word tools. See the information here.

If you are manually constructing a List, see the information here.

## **TABLES / FIGURES**

Table captions must not extend beyond the width of the table it is describing.

A compromise of this formatting requirement looks like this:

Table 1: Responses from Participants Engaged in Data Collection

|            | Question 1 | Question 2 | Question 3 |  |
|------------|------------|------------|------------|--|
| Response 1 | Y          | N          | Y          |  |
| Response 2 | N          | N          | Y          |  |

The correction looks like this:

Table 1: Responses from Participants Engaged in Data Collection

|            | Question 1 | Question 2 | Question 3 |
|------------|------------|------------|------------|
| Response 1 | Y          | N          | Y          |
| Response 2 | N          | N          | Y          |

If a table continues to one or more following pages, the number with a "continued" notation (e.g. Table 3—continued) is placed on each page after the first. The descriptive title is not repeated in part or full on continuation pages. A separation line is not required.

Continued tables are those that extend beyond one page. If the table is a page long or shorter, one solution is to locate the table on its own page. This adheres to the following formatting requirement: Gaps around tables are allowed if the table is larger than half a page.

If the previous is not applicable, adding Continued notations at the top of subsequent pages involves breaking a table so there is space at the top to add the caption. To begin, turn on the paragraph marker in the ribbon so breaks and spaces are visible.

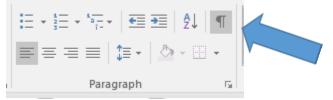

Then, locate your cursor behind the contents of the rightmost cell in the row that falls at the bottom of the first page.

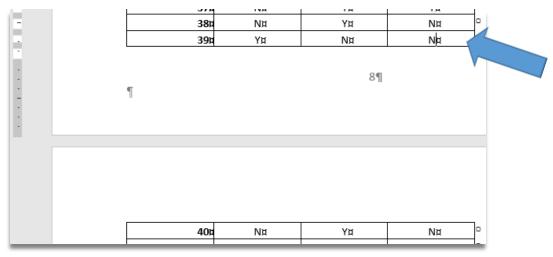

Hit <u>Ctrl + Enter</u> to add a Page Break. After the Page Break, hit <u>Enter</u> so there is space at the top of the page to add the continued notation.

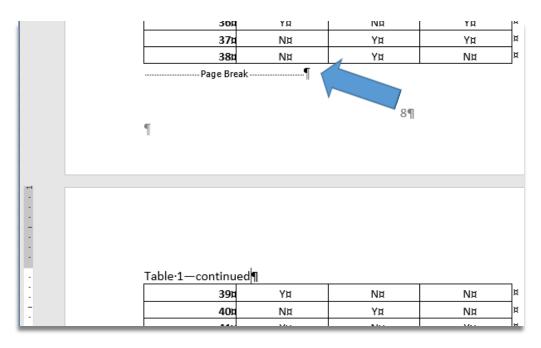

## **REFERENCES / NOTES**

The References heading should be treated / formatted as a major heading and included in the Table of Contents.

Major headings include the following: Acknowledgments, Abstract, Public Abstract, Table of Contents, List of Tables, List of Figures, Chapters, References / Bibliography, and Appendix title. These headings must all be formatted using the same convention.

| In the Table of<br>Contents, the<br>References entry<br>must be formatted | LIST OF TABLES                                                                              |
|---------------------------------------------------------------------------|---------------------------------------------------------------------------------------------|
| consistently with<br>other major<br>heading entries.                      | Subheading 11Subheading 213Subheading 325                                                   |
|                                                                           | CHAPTER 2                                                                                   |
|                                                                           | Subheading 1         31           Subheading 2         37           Subheading 3         45 |
|                                                                           | CHAPTER 3                                                                                   |
|                                                                           | Subheading 1         51           Subheading 2         65           Subheading 3         70 |
|                                                                           | REFERENCES                                                                                  |
|                                                                           | APPENDIX                                                                                    |

#### TABLE OF CONTENTS

References should be single-spaced, and indenting conventions should be consistent.

Following is an example of a consistent indenting convention:

- Levine, Gail Carson. *Ella enchanted*. New York: Harper, an imprint of HarperCollins Publishers, 2017.
- Valente, Catherynne M. The girl who circumnavigated Fairyland in a ship of her own making. London: Corsair, 2013.
- Woodson, Jacqueline. Brown girl dreaming. Waterville, ME: Thorndike Press, a part of Gale, a Cengage Company, 2017.

If you are generating your References list manually, use <u>Paragraph</u> settings to ensure indenting conventions are consistent. Using the example, go to <u>Indentation</u>, and set <u>Special at Hanging</u>, 0.5".

| aragraph       |                        |                 | ?      | ×   |  |
|----------------|------------------------|-----------------|--------|-----|--|
| ndents and Spa | cing Line and <u>F</u> | age Breaks      |        | 1   |  |
| General        |                        |                 |        | - 1 |  |
| Alignment:     | Left 🗸                 | ]               |        |     |  |
| Outline level: | Body Text 🗸 🗸          | Collapsed by de | fault  |     |  |
|                |                        |                 |        |     |  |
| ndentation —   | a                      | Constant.       |        |     |  |
| <u>L</u> eft:  | 0"                     | Special:        | By:    |     |  |
| <u>R</u> ight: | 0"                     | Hanging         | ∽ 0.5* | ÷   |  |
| Mirror inde    | nts                    |                 |        |     |  |
|                |                        |                 |        |     |  |

There may be a single- or double-space between entries.

If you are generating your References list manually, use <u>Paragraph</u> settings to ensure consistent spacing between entries. Using the example, go to <u>Spacing</u>, and set A<u>f</u>ter at 12 pt and Li<u>n</u>e spacing at Single.

| ragraph         |               |                             | ?            | ×       |  |
|-----------------|---------------|-----------------------------|--------------|---------|--|
| ndents and Spa  | cing Line and | Page Breaks                 |              |         |  |
| Seneral         |               |                             |              |         |  |
| Alignment:      | Left 🗸        | ·                           |              |         |  |
| Outline level:  | Body Text 🗸   | Collapsed by default        | t            |         |  |
| ndentation      |               |                             |              |         |  |
| <u>L</u> eft:   | 0"            | <u>S</u> pecial:            | B <u>y</u> : |         |  |
| <u>R</u> ight:  | 0" ≑          | Hanging 🗸                   | 0.5*         | -       |  |
| Mirror inde     | ents          |                             |              |         |  |
| pacing          |               |                             |              |         |  |
| <u>B</u> efore: | 0 pt 🌻        | Li <u>n</u> e spacing:      | <u>A</u> t:  |         |  |
| A <u>f</u> ter: | 12 pt 🌲       | Single 🗸                    |              | <b></b> |  |
|                 |               | aragraphs of the same style | _            |         |  |

Entries should not break across a page.

When an entry breaks across a page, it begins at the bottom of one page and ends at the top of the next.

| Mo, <u>Ya</u> , & <u>Troia</u> , Gary A. <u>Troia</u> . (2017). Similarities and differences in constructs represented by U.S. States' middle school writing tests and the 2007 National Assessment of |
|----------------------------------------------------------------------------------------------------|
| 4                                                                                                    |
|                                                                                                    |
|                                                                                                    |
| Educational Progress writing assessment. Assessing Writing, 33, 48-67. https://doi.org/10.1016/j.asw.2017.06.001.                                                                                      |

If you are generating your References list manually, use <u>Paragraph</u> settings to ensure breaks like this don't occur. Using the example, go to Line and <u>Page</u> Breaks, and makes sure <u>Keep</u> lines together is checked.

| - 1        | Paragraph                                                                                                    |            | ? | × |
|------------|----------------------------------------------------------------------------------------------------|------------|---|---|
|            | Pagination           Widow/Orphan control           Keep with next           Keep lines together           Page break before | age Breaks |   |   |
|            | Formatting exceptions                                                                                                    |            |   |   |
| <u>;oi</u> | Don't hyphenate                                                                                                    |            |   | k |